# La caméra:modèle d'acquisition

### *Références utiles:*

### Sonka et al:

Sections: 3.4.2, 3.4.3, 11.2.1, 2.5

. Site commercial:

http://www.1394imaging.com/en/resources/whitepapers/

Patrick Hébert & Denis Laurendeau (Dernière révision : juin 2016)

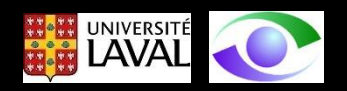

# Projection de perspective

- Le modèle du sténopé (pinhole)
	- Brunelleschi (début 15ième siècle)

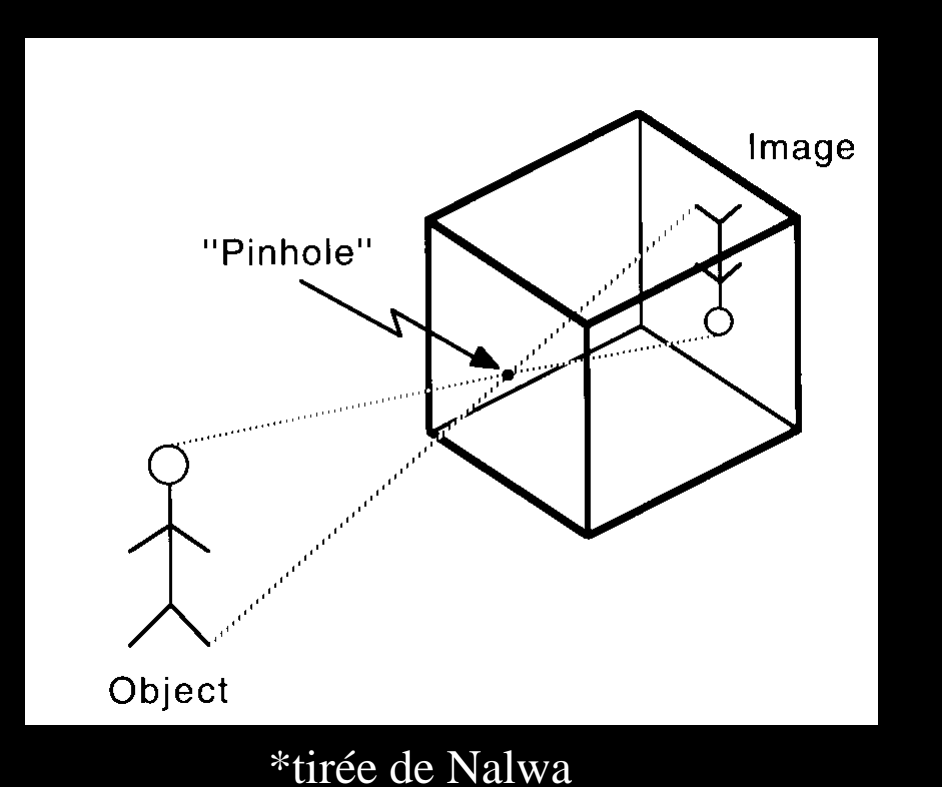

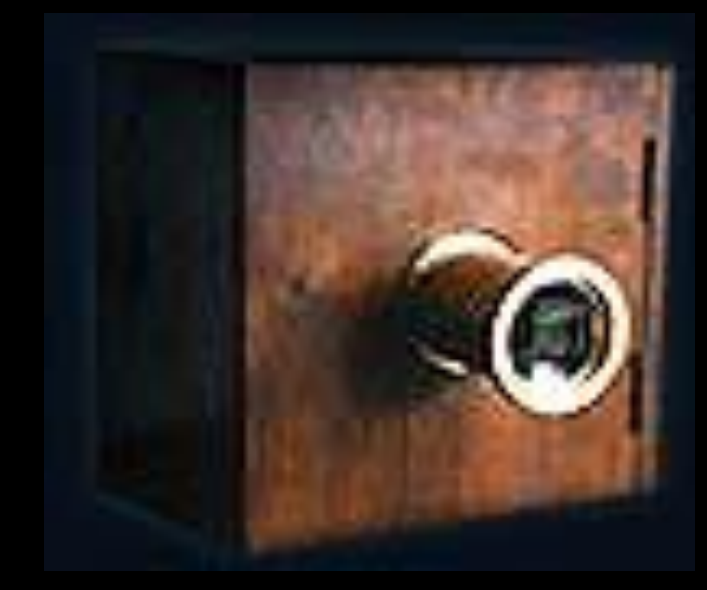

www.niepce.com

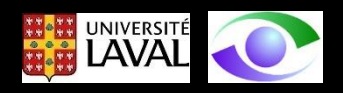

# Le sténopé inverseur (à un repère de coordonnées)

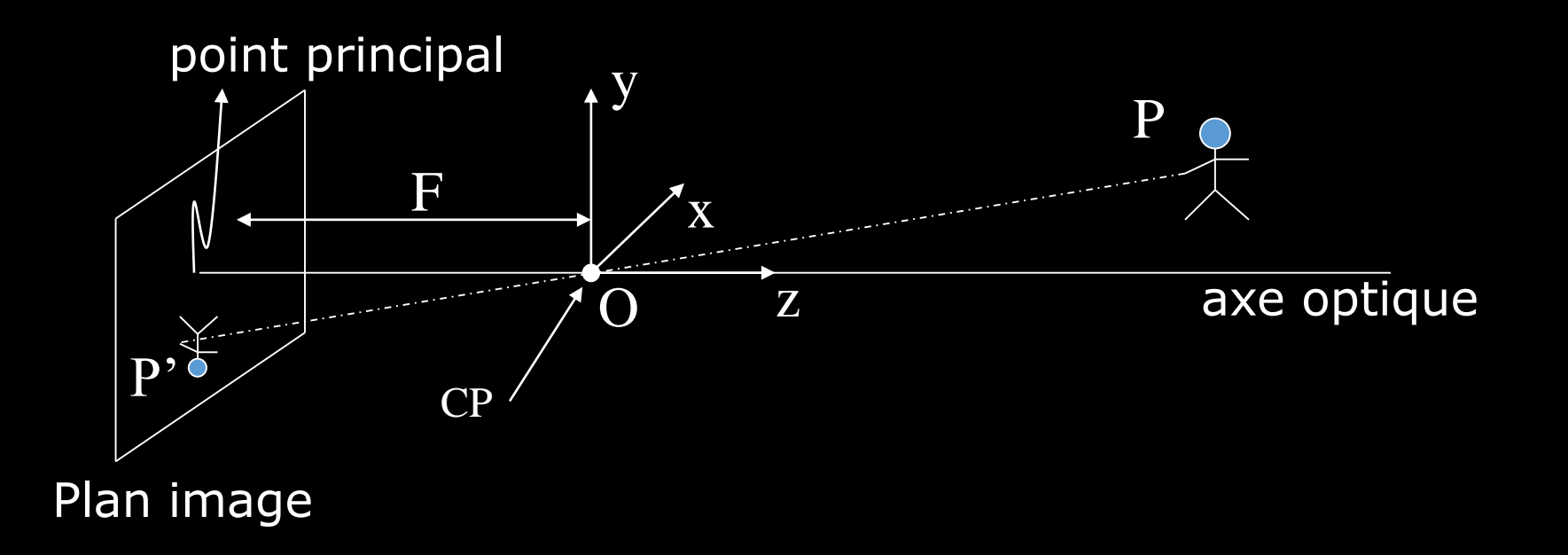

- un seul rayon atteint chacun des points du plan image (profondeur de champ infinie)
- l'ouverture ne peut être infiniment petite

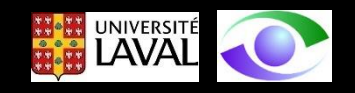

# Le sténopé non-inverseur (à un repère de coordonnées)

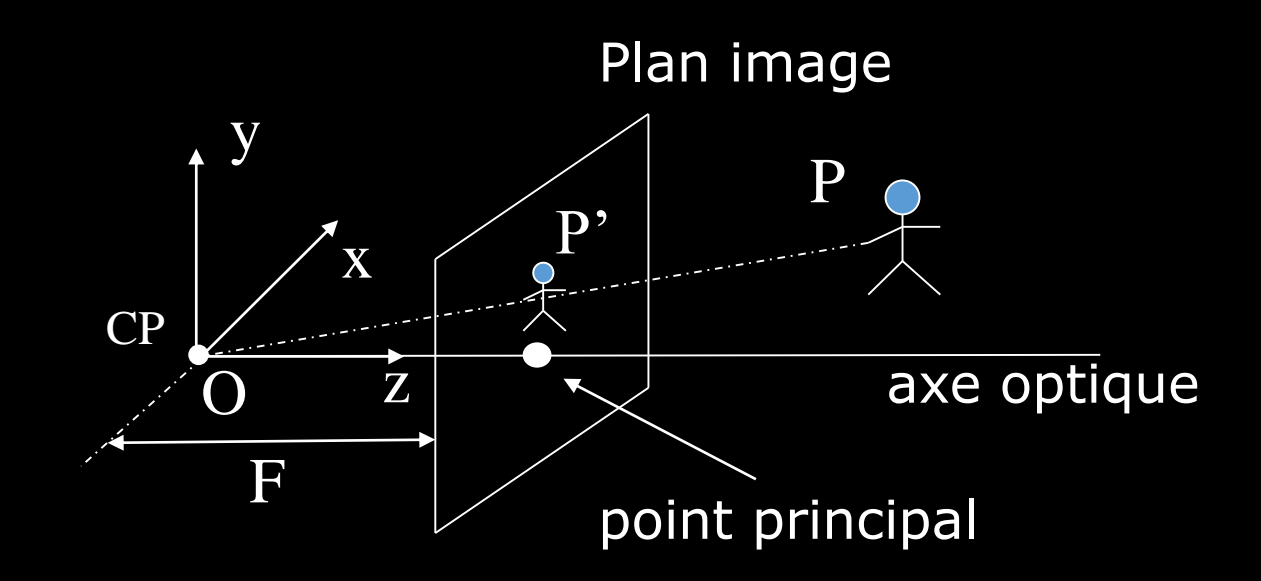

• plus commode sur le plan mathématique car aucune inversion d'image

• ne peut évidemment être réalisé en pratique

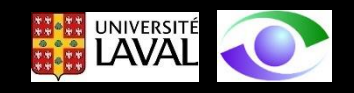

# Les équations

- Deux Buts
	- 1. Prédiction de la position d'un point P' dans l'image à partir de P, connu dans le repère de la caméra (projection de perspective **directe**)
	- 2. Calcul de l'équation d'un rayon (projecteur) à partir d'un point image (projection de perspective **inverse**)
		- OP' =  $\lambda$  OP
		- équation paramétrique d'un projecteur

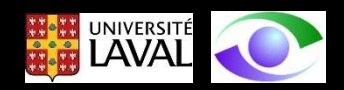

### Sténopé inverseur Sténopé non-inverseur

Coordinates de P'

\n
$$
x' = -\frac{FX}{Z}
$$
\n
$$
y' = -\frac{FY}{Z}
$$
\n
$$
x' = \frac{FX}{Z}
$$
\n
$$
y' = \frac{FY}{Z}
$$
\nEquation paramétrique

\nd'un projecteur

\n
$$
\frac{p}{x} = p_i + \lambda \frac{(Q - p_i)}{10 - n_i}
$$
\n
$$
x' = \frac{FX}{Z}
$$
\n
$$
x' = \frac{FX}{Z}
$$
\n
$$
y' = \frac{FY}{Z}
$$
\n
$$
y' = \frac{FY}{Z}
$$
\n
$$
y' = \frac{FY}{Z}
$$
\n
$$
y' = \frac{FY}{Z}
$$
\n
$$
y' = \frac{Y}{Z}
$$

 $||\overline{Q} - \underline{p}_i||$ 

$$
\underline{X}=\lambda \underline{x}
$$

UNIVERSITÉ

### Remarques

• L'équation de projection est une forme non-linéaire en z

• On souhaiterait une forme: x' = **P** X

• Comment? En passant par les coordonnées homogènes dans un espace de dimension  $3 + 1 = 4$ 

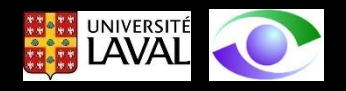

### Projection de perspective en coordonnées homogènes

$$
\underline{\tilde{x}} = \underline{\tilde{P}} \underline{\tilde{X}}
$$

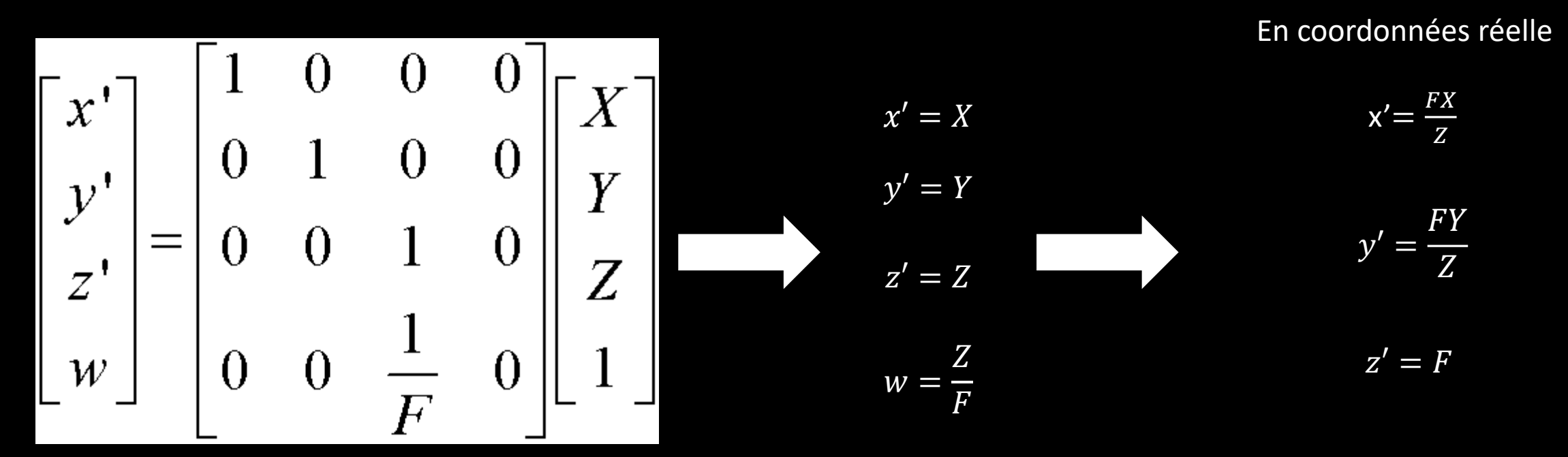

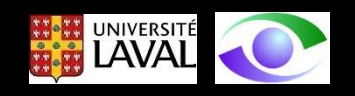

# Albrecht Durer – 16<sup>e</sup> siècle

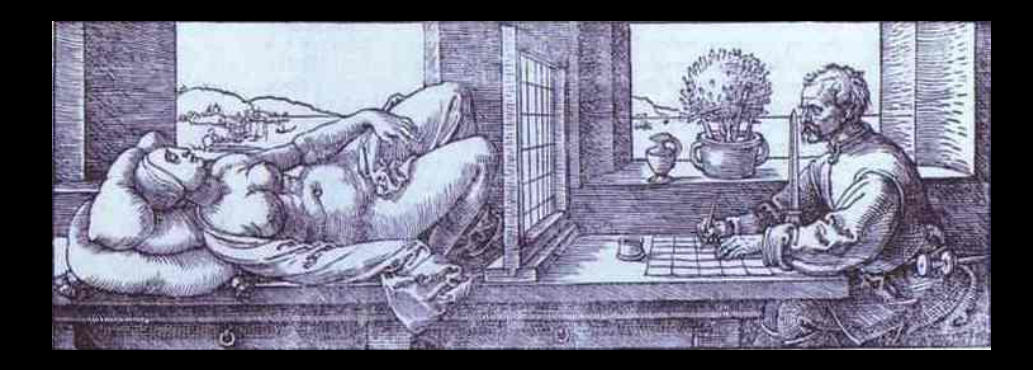

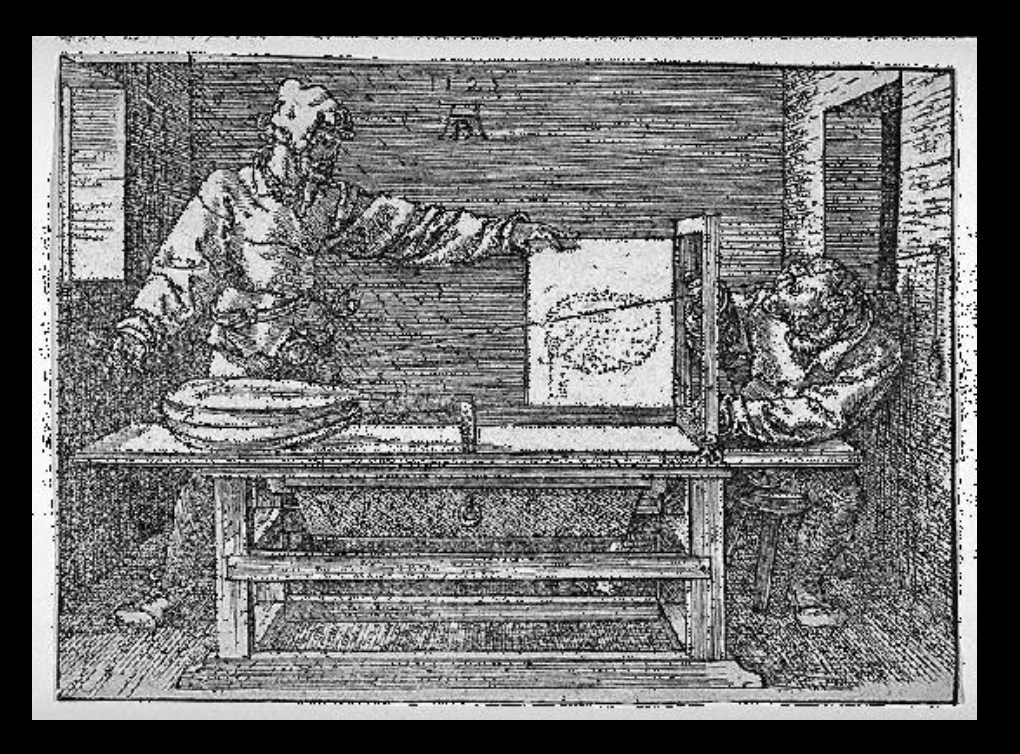

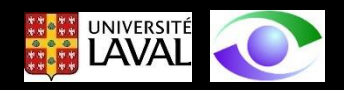

# Définitions: *point de fuite* et *ligne d'horizon*

- Le point de fuite est un point de l'image (en projection de perspective) où toutes les droites parallèles selon une orientation en 3D, convergent. C'est donc l'image d'un point à l'infini:  $x = (a, b, 0)$ . Ex: le couloir!
- Ce point est sur l'image à l'endroit où une droite de même orientation passe par le CP.
- Il existe un point de fuite par orientation de droites 3D.
- La ligne d'horizon est l'intersection du plan image et d'un plan, passant par le CP, qui est parallèle à un plan contenant un ensemble d'éléments observés - des droites d'un plan 3D par exemple.

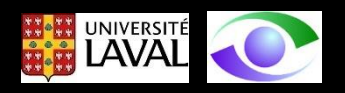

## Illustration : *point de fuite* et *ligne d'horizon*

Groupe de droites parallèles dans un plan

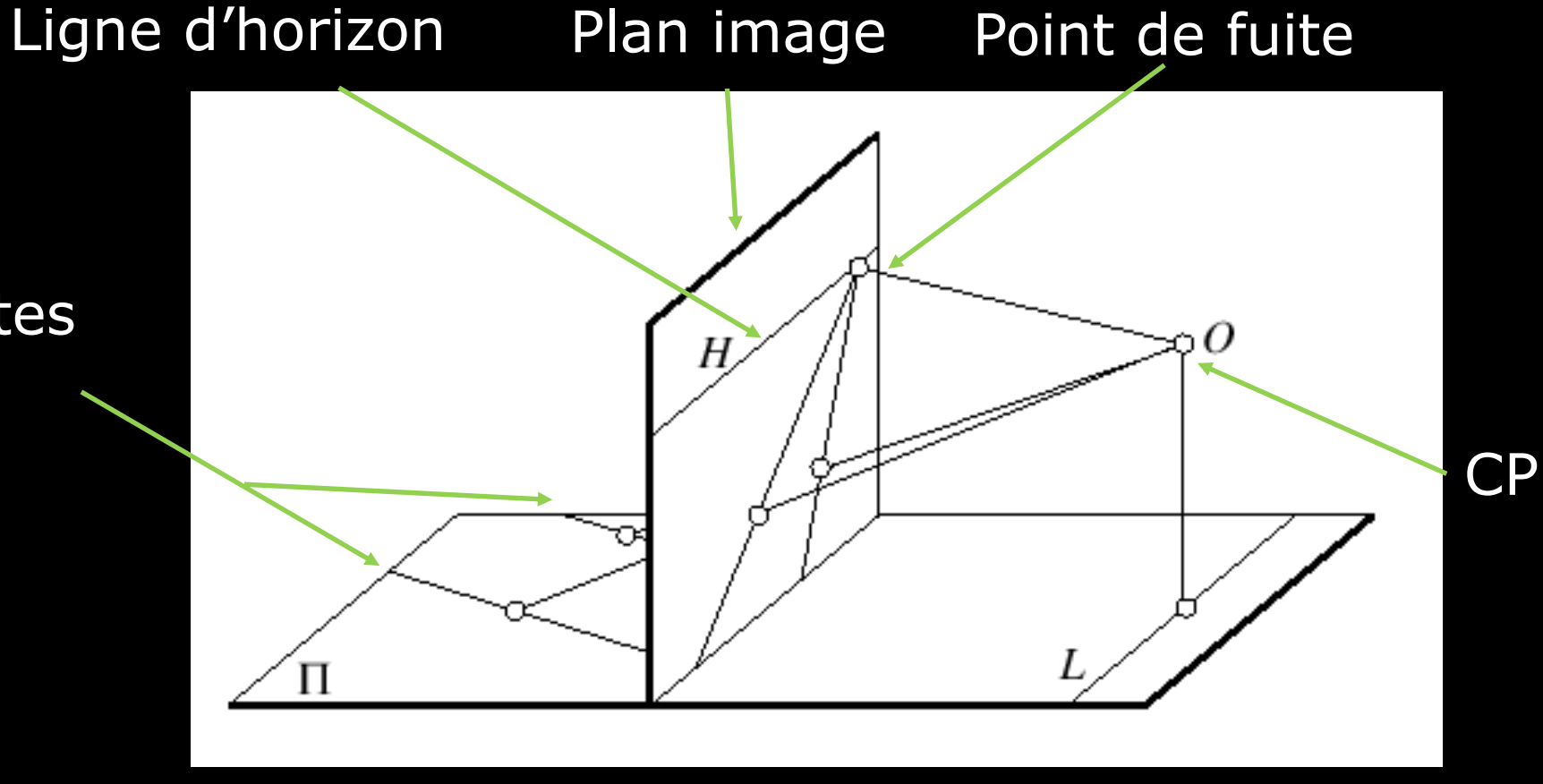

\*tirée de Forsyth

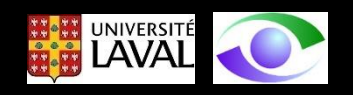

# Le point de fuite est l'intersection dans le plan image de droites parallèles dans le monde qui s'intersectent à l'infini

En coordonnées homogènes, les équations de deux droites parallèles dans un plan sont:

$$
\underline{\tilde{l}} = [a \quad b \quad c]^t
$$
  

$$
\underline{\tilde{l}'} = [a \quad b \quad c']^t
$$

l'intersection de ces deux droites dans le monde est donnée par:

$$
\underline{\tilde{l}} \times \underline{\tilde{l}}' = [(bc' - bc) \quad ac - ac' \quad 0]^t = [b \quad -a \quad 0]^t
$$

qui est bien à l'infini en coordonnées réelles

$$
\begin{bmatrix} b/0 \\ -a/0 \end{bmatrix}^t
$$

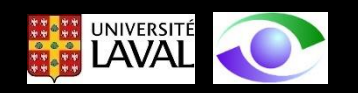

# Représentation des points à l'infini

#### Considérons le plan projectif  $\Pi^2$

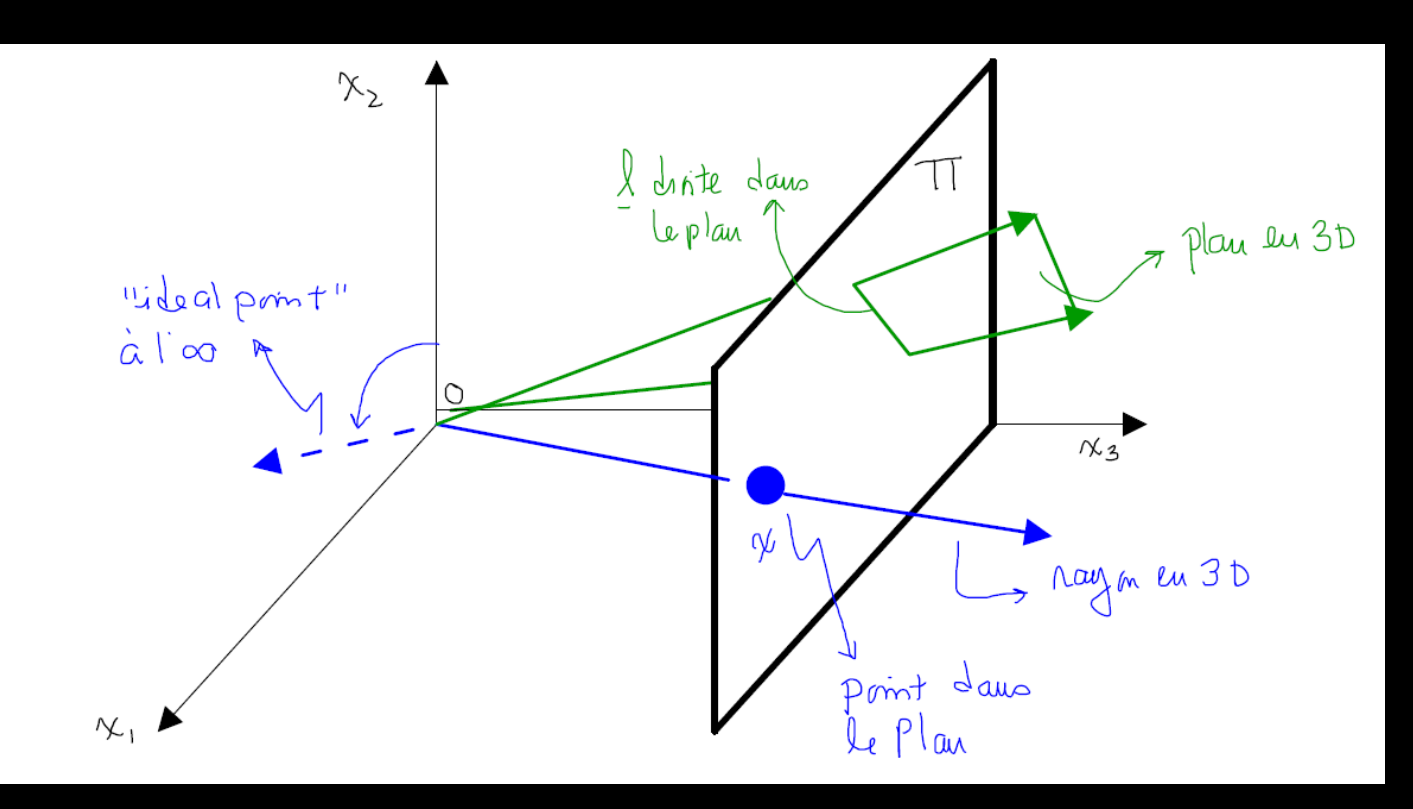

- un rayon passant par l'origine de  $R^3$ correspond à un point  $\underline{x}$  dans  $\Pi^2$
- un plan passant par l'origine de  $R^3$ correspond à une droite  $\frac{1}{2}$  dans  $\Pi^2$
- les droites dans le plan  $x_1 x_2$  de R<sup>3</sup> correspondent aux points à l'infini ("ideal points")
- le plan  $x_1 x_2$  de R<sup>3</sup> correspond à la droite à l'infini
- un point à l'infini a les coordonnées  $[x_1 \ x_2 \ 0]^t$
- la droite  $l_{\infty} = [0 \quad 0 \quad 1]^t$ est appelée "droite à l'infini"

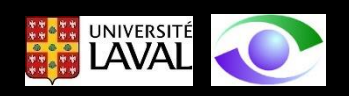

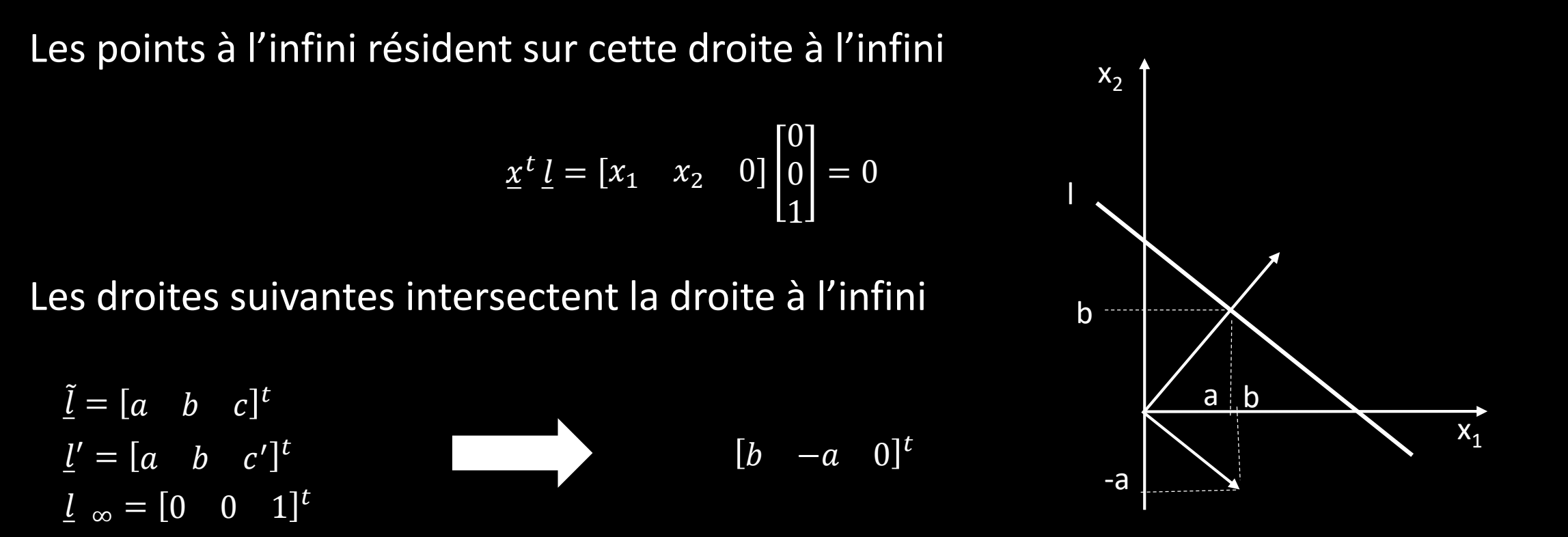

En notation non-homogène, [b -a] est un vecteur tangent à la droite [a b c] et perpendiculaire au vecteur [a b] normal à la droite. Quand la direction de la droite varie, le point à l'infini [b -a 0]<sup>t</sup> se déplace sur la droite à l'infini (dans le plan  $x_1 - x_2$ )

![](_page_13_Picture_2.jpeg)

Cas familier : ensembles de droites parallèles dans le monde 3D qui se rencontrent dans l'image Point de fuite

![](_page_14_Figure_1.jpeg)

![](_page_14_Picture_2.jpeg)

### Autre exemple

![](_page_15_Picture_1.jpeg)

![](_page_15_Picture_2.jpeg)

Photo T. Fuhrmann

Simplifications de la projection de perspective :

Projections affines

- Considérons m = F/z comme un facteur d'échelle (magnification)
	- $x' = -m X$
	- $Y' = -m Y$
- Si la scène observée est relativement peu profonde selon z  $(\Delta z \text{ est petit})$ , alors on considère m constant (perspective faible)
- Si z est environ constant dans la scène, alors on utilise un modèle de projection orthographique
	- $x' = X$  (après normalisation des coordonnées images telles que m = -1)
	- $y' = Y$

![](_page_16_Picture_9.jpeg)

# Représentations matricielles

![](_page_17_Picture_123.jpeg)

![](_page_17_Picture_2.jpeg)

# Généralisation : projection de perspective à plusieurs référentiels

Le modèle de sténopé non-inverseur (à un référentiel de coordonnées placé au centre de projection) pour modéliser la projection de perspective est intéressant, mais peu pratique:

- on doit exprimer les coordonnées des points objets dans le repère du sténopé
- ce repère n'est pas accessible (situé à l'intérieur du boîtier de la caméra)
- ce repère se déplace avec la caméra...à chaque mouvement de la caméra, on doit réexprimer les coordonnées objets dans le nouveau repère

![](_page_18_Picture_5.jpeg)

# Généralisation : projection de perspective à plusieurs référentiels

Solution: généraliser le modèle en considérant:

- un référentiel caméra pour exprimer les coordonnées des points images
- un référentiel monde ("world") pour exprimer les coordonnées des points objets

![](_page_19_Picture_4.jpeg)

# Illustration en 2D

#### 1 référentiel 3 référentiels

![](_page_20_Figure_3.jpeg)

![](_page_20_Figure_4.jpeg)

![](_page_20_Picture_5.jpeg)

# Modèle complet

![](_page_21_Figure_1.jpeg)

![](_page_21_Picture_29.jpeg)

![](_page_21_Picture_3.jpeg)

# Equation de projection de perspective généralisée

 $\widetilde{\underline{p}}=% \begin{bmatrix} \omega_{0}-i\frac{\gamma_{\rm{QE}}}{2} & g_{\rm{M}}\ g_{\rm{M}} & \omega_{\rm{M}}-i\frac{\gamma_{\rm{p}}}{2}% \end{bmatrix}% ,$  $\mathcal{S}\mathcal{U}$  $s v$  $SW$  $\overline{S}$ Point image  $\tilde{P} =$  $\overline{X}$ Y Z 1 Point objet  $\tilde{p}=\tilde{\underline{T}}\,\tilde{\underline{S}}\, \tilde{\underline{C}}\, \tilde{\underline{P}}_P\, \tilde{\underline{E}}_{CW}\, \tilde{\underline{P}}$ Projection de perspective  $\underline{\tilde{E}}_{CW}=$  $\underline{R}_{3x3}^t \quad -\underline{R}^t\underline{t}$  $\underline{0}_{3x1}^t$  1  $\frac{\tilde{p}_p}{\equiv}$ 1 0 0 0 0 1 0 0 0 0 1 0 0 0  $1/$  $\begin{bmatrix} F & 0 \end{bmatrix}$  $\underline{\tilde{\mathcal{C}}}=% {\textstyle\sum\limits_{i}} \left( \frac{\tilde{\mathcal{C}}_{i}}{\tilde{\mathcal{C}}_{i}^{2}}\right) ^{i}$  $1 - \cot\theta$  0 0  $0 \frac{1}{2}$  $\sin\theta$  0 0 0 0 1 0 0 0 0 1  $\frac{\tilde{S}}{=}$  $S_\chi$  0 0 0  $0 \t s_y \t 0 \t 0$ 0 0 1 0 0 0 0 1  $\tilde{T}=$  $1 \quad 0 \quad 0 \quad u_0$  $0$  1 0  $v_0$  $0 \t 0 \t 1 \t -F$ 0 0 0 1

Conversion monde -> caméras Projection de perspective

oblique entre les axes du capteur

Conversion mm -> pixel

**Translation** coin inférieur

![](_page_22_Picture_7.jpeg)

La matrice  $\tilde{E}_{CW}$  contient les **paramètres extrinsèques** de la caméra

Les paramètres extrinsèques décrivent la position et l'orientation de la caméra dans le repère monde (i.e. le monde "externe" à la caméra)

La matrice 
$$
\underline{\underline{\tilde{T}}}\underline{\underline{\tilde{S}}}\underline{\underline{\tilde{C}}}\underline{\underline{\tilde{P}}}_P = \begin{bmatrix} s_x F & -s_x F \cot\theta & u_0 & 0 \\ 0 & \frac{s_y F}{\sin\theta} & v_0 & 0 \\ 0 & 0 & 0 & 0 \\ 0 & 0 & 1 & 0 \end{bmatrix}
$$
 content les **parameters intrinsèques**

Les paramètres intrinsèques renferment des propriétés **internes** de la caméra quelle que soit sa position et son orientation dans le repère monde

![](_page_23_Picture_4.jpeg)

En posant  $\alpha = s_x F$ ,  $\beta =$  $s_{\mathcal{Y}}F$  $\frac{s_{y}r}{\sin\theta}$ ,  $\gamma = -s_{x}F\cot\theta$  on peut écrire  $\tilde{\underline{T}}\, \underline{\tilde{S}}\, \underline{\tilde{C}}\, \underline{\tilde{P}}_{P} =$  $\alpha$   $\gamma$   $u_0$  0  $0$   $\beta$   $v_0$   $0$ 0 0 0 0 0 0 1 0

La projection de perspective devient

$$
\tilde{\underline{p}} = \begin{bmatrix} su \\ sv \\ sw \\ s \end{bmatrix} = \begin{bmatrix} \alpha & \gamma & u_0 & 0 \\ 0 & \beta & v_0 & 0 \\ 0 & 0 & 0 & 0 \\ 0 & 0 & 1 & 0 \end{bmatrix} \begin{bmatrix} \underline{R}^t & -\underline{R}^t t \\ \underline{\underline{\theta}}^t & 1 \end{bmatrix} \tilde{\underline{P}}_w
$$

$$
\underline{\tilde{P}}_{w}
$$
\n
$$
\underline{\tilde{p}} = s\underline{\tilde{m}} = \underline{K}_{3x3} \left[ \underline{R}^{t} - \underline{R}^{t} t \right]_{3x4} \underline{\tilde{P}}_{w}
$$
\n
$$
\text{avec } \underline{\tilde{m}} = \begin{bmatrix} u \\ v \\ 1 \end{bmatrix} \quad \underline{K} = \begin{bmatrix} \alpha & \gamma & u_{0} \\ 0 & \beta & v_{0} \\ 0 & 0 & 1 \end{bmatrix}
$$

![](_page_24_Picture_4.jpeg)

# Quelques remarques sur ce résultat

1- Si le point objet est le centre de projection,

$$
\underline{\tilde{P}}_w = \underline{\tilde{c}} = \begin{bmatrix} \underline{t} \\ 1 \end{bmatrix}_{4x1}
$$
 'image est (0 0 0)<sup>t</sup>

2- Avec cette formulation de la projection de perspective, il faut **calibrer** expérimentalement les paramètres **intrinsèques** et **extrinsèques**

![](_page_25_Picture_4.jpeg)

# Autres projections

- sphérique: la rétine!
- cylindrique: des images panoramiques

![](_page_26_Picture_3.jpeg)

![](_page_26_Picture_4.jpeg)

![](_page_26_Picture_5.jpeg)

### La caméra avec lentille

- Inconvénients du sténopé :
	- 1. Petite ouverture -> peu de lumière
	- 2. Effet de diffraction, i.e. courbure des rayons à cause des rebords d'objets opaques.
		- **Phénomène expliqué par l'optique ondulatoire**
		- La diffraction crée un flou. L'effet augmente si le diamètre de l'ouverture diminue.
	- 3. Si on augmente la taille de l'ouverture, la profondeur de champ diminue.

![](_page_27_Picture_7.jpeg)

### Flou créé par l'augmentation de l'ouverture

![](_page_28_Figure_1.jpeg)

![](_page_28_Picture_2.jpeg)

### Exemple d'une image floue

![](_page_29_Picture_1.jpeg)

http://www.yorku.ca/eye/lensfn6.htm

![](_page_29_Picture_3.jpeg)

## Solution: utiliser une lentille

- avantage: modèle équivalent au sténopé
- inconvénient: seuls des points à une distance donnée de la lentille sont au focus -> profondeur de champ limitée

**profondeur de champ**: distance en z telle que le disque flou a un diamètre inférieur à 1 pixel (dépend de la taille de l'ouverture)

![](_page_30_Picture_4.jpeg)

### Modèle de lentille mince convergente

- On peut en faire la démonstration de son comportement optique par l'application de la loi de la réfraction (Snell-Descartes). Un rayon entrant réfracté sur la frontière droite de la lentille est immédiatement réfracté sur la frontière gauche
- Corollaires:
	- un rayon parallèle à l'axe optique passe par le point focal
	- le rayon principal (passe par le centre optique) n'est pas dévié

![](_page_31_Picture_5.jpeg)

# Schéma et équations

![](_page_32_Figure_1.jpeg)

Magnification:  $X'/X = f/(z-f) = (z'-f)/f$ 

Attention: notation différente de Sonka p. 82

![](_page_32_Picture_4.jpeg)

# Ajustement mécanique d'une caméra

- Focus : Z'
- L'iris : l'ouverture affecte la prof. de champ, la quantité de lumière et la distorsion puisqu'elle est plus faible au centre de la lentille
- Zoom : Z' et F

Lentille liquide pour téléphone Cellulaire (Philips)

![](_page_33_Figure_5.jpeg)

![](_page_33_Picture_6.jpeg)

### **Terminologie**

- *champ de vue*
- lentilles
	- Téléphoto, grand angle, télécentrique
- *f-number* d'une lentille: rapport f/diamètre \*permet de comparer les lentilles de focales différentes ex: 2.8 (ouverture max), 4, 5.6, 8, 11 (les f-stops en photographie varient d'un rapport √2)
- *résolution*: distance minimum entre deux caractéristiques (objets) pour pouvoir les distinguer (1 pixel entre les deux), donc 2\* taille d'un pixel
- *plage dynamique*: écart entre le plus petit et le plus grand niveau d'illuminance (exemple: 256 niveaux pour une image 8 bits)

Les High Dynamic Range images : cours de photographie algorithmique de J-F Lalonde

![](_page_34_Figure_8.jpeg)

![](_page_34_Figure_9.jpeg)

![](_page_34_Picture_10.jpeg)

![](_page_34_Picture_11.jpeg)

# Lentilles réelles : terminologie

- *lentilles épaisses : elles présentent des imperfections par rapport aux lentilles minces ou au sténopé:*
	- *imperfections « optiques »*
		- *aberrations*: caractéristiques d'une lentille qui l'empêche de former l'image d'un point objet en un seul point du plan image. Un point a plutôt comme image une petite région floue.
		- *aberrations sphériques*: s'appliquent aux points qui devraient être imagés sur l'axe optique (netteté -, dépend de l'ouverture).
		- le "*coma*" est le type d'aberration pour les points hors axe
		- *aberration chromatique*: liée à la dépendance de l'indice de réfraction à la longueur d'onde (moins fort pour le rouge que le bleu)
	- imperfections « géométriques »
		- *distorsion radiale*: souvent importante pour les grands angles
		- indépendant de l'ouverture, n'affecte pas la netteté

![](_page_35_Figure_10.jpeg)

\*tirée de Forsyth

![](_page_35_Picture_12.jpeg)

## Lentilles réelles : illustration de quelques imperfections

![](_page_36_Figure_1.jpeg)

aberrations sphériques

distorsion radiale: négative (pincushion) positive (barrel-type)

aberration chromatique : la cause, la diffraction

![](_page_36_Picture_5.jpeg)

# L'œil humain (bref aperçu)

![](_page_37_Figure_1.jpeg)

\*tirée de Nalwa

\*supporte jusqu'à 9 ordres de grandeur vs 2 à 4 pour c) la fovée (haute densité de cônes) un CCD pour la sensibilité à l'illuminance incidente

![](_page_37_Picture_4.jpeg)

. champ de vue: 160(L) x 135(H) degrés . résolution: 1/120 degrés  $(30s$  d'arc car 1 degré = 60 min) . f est environ 16 mm . photorécepteurs a) cônes: (couleur: 330-730 nm) violet au rouge 3 types environ 5 millions (*à 10 millions*) b) bâtonnets: environ 100 millions utiles pour la faible lumière\* moins utiles pour la résolution spatiale malgré leur grand nombre

Les systèmes d'acquisition en pratique (aperçu)

- appareil photo numérique
- appareil photo + scanner
- caméra + connexion USB ou 1394
- caméra + cartes d'acquisition (camera-link)
- Plusieurs liens commerciaux: <http://www.1394imaging.com/en/resources/whitepapers/>

![](_page_38_Picture_6.jpeg)

# Technologies de capteurs photosensibles

- Tube vidicon
- CCD
- CMOS [CVonline: Sensors](http://www.dai.ed.ac.uk/CVonline/sensors.htm) and their Properties

- le standard NTSC  $\rightarrow$  le balayage interlacé
- standards modernes  $\rightarrow$  le balayage progressif
- les sources de bruit (dark current, blooming, jitter, …)

![](_page_39_Picture_7.jpeg)

### Capter la couleur

- 3 CCD ou filtre Bayer: [lien sur filtres Bayer](http://www.siliconimaging.com/RGB Bayer.htm)
- Le capteur Foveon:
- <http://www.dpreview.com/news/0202/02021102foveonx3tech.asp>

![](_page_40_Picture_4.jpeg)

![](_page_41_Picture_0.jpeg)

![](_page_41_Picture_1.jpeg)

![](_page_41_Picture_2.jpeg)

![](_page_41_Picture_3.jpeg)

![](_page_41_Picture_4.jpeg)

## Sommaire des points essentiels

- Le sténopé: terminologie, un modèle, les équations (projecteur et prédiction d'un point image), les limites du modèle
- La caméra réelle: lentilles minces, les lentilles épaisses, aberrations et distorsion
- Connaissances générales sur les caméras et l'acquisition d'images (terminologie)

![](_page_42_Picture_4.jpeg)